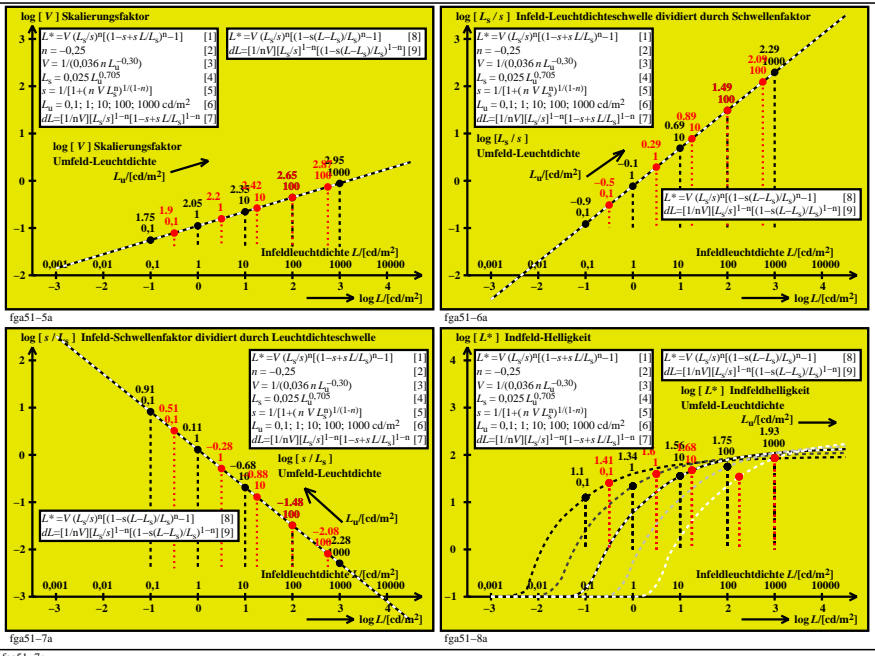

fga51−7n